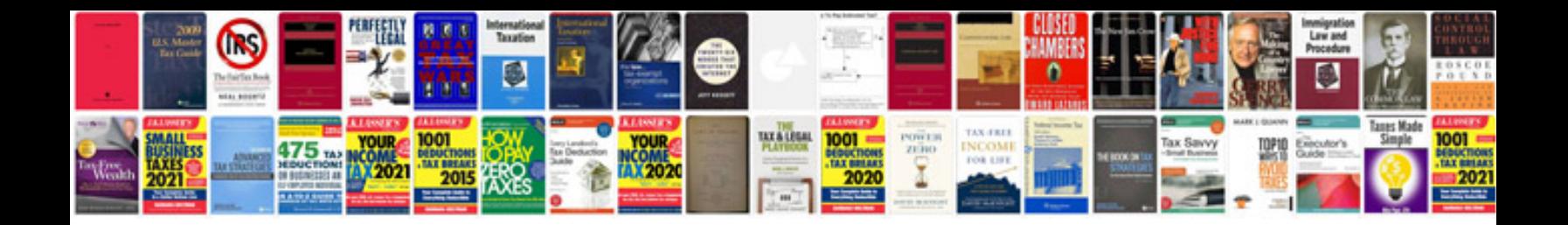

**Nokia c5 manual**

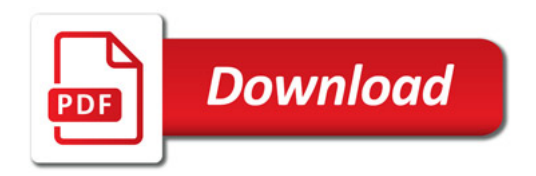

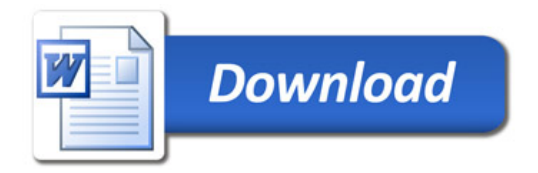